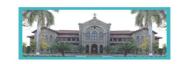

An Autonomous College (under Savitribai Phule Pune University, Pune)
(ID No. PU / PN / AS / 002 / 1885) NAAC Accredited "A " Grade; CGPA 3.62 on 4 point scale

College of Excellence (UGC) | Special Heritage Status by UGC | DST FIST Supported College | DBT - STAR College

# Admission Process for First Merit List For FY B.Sc. Animation Course [2022-23]

Please find the following as a part of this document (1. Notice, 2. Merit list, 3. Step wise instructions to fill up admission form)

## 1. Notice

- 2. Students will be given three days for completing admission process. Seats will be allocated based on a) merit b) reservation
- 3. Students whose names are displayed in the first merit list will need to complete the admission procedure between 6<sup>th</sup> to 8<sup>th</sup> of July 2022 as per the following schedule

| Details                                                                                                    | Date                           | Timings | Venue For admission process                                                  |  |  |
|----------------------------------------------------------------------------------------------------|--------------------------------|---------|------------------------------------------------------------------------------|--|--|
| Merit List - I (List of students to be admitted) on <a href="https://www.fergusson.edu">www.fergusson.edu</a> | 05/07/2022                     | 5.00 pm | On the college website www.fergusson.edu                                     |  |  |
| 2. Payment of fees for admission through Merit List – I after document verification                           | 06/07/2022<br>to<br>08/07/2022 | 24X7    | P- 9 Class Room (Physics Dept.) 10.30 am to 12.00 noon Document verification |  |  |
| 3. Merit List - II on  www.fergusson.edu  (In case of availability of Seats)  Table Round                     | 12/07/2022                     | 5.00 pm | On the college website www.fergusson.edu                                     |  |  |
| 4. Payment of fees for admission through Merit List – II after document verification                          | 15/07/2022                     | 24X7    | P- 9 Class Room (Physics Dept.) 2.30pm to 5.00pm Document verification       |  |  |
| 5. Merit List – III on  www.fergusson.edu  (In case of availability of Seats)  Table Round                    | 19/07/2022                     | 5.00 pm | On the college website www.fergusson.edu                                     |  |  |
| 6. Payment of fees for admission through Merit List – III after document verification                         | 22/07/2022                     | 24X7    | P- 9 Class Room (Physics Dept.) 2.30pm to 5.00pm Document verification       |  |  |

4. Students are expected to furnish original and two photocopies each of the following certificates/ documents as per requirement

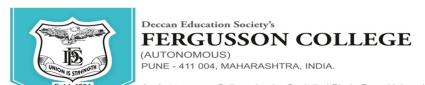

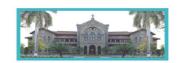

An Autonomous College (under Savitribai Phule Pune University, Pune)
(ID No. PU / PN / AS / 002 / 1885) NAAC Accredited "A " Grade; CGPA 3.62 on 4 point scale

College of Excellence (UGC) | Special Heritage Status by UGC | DST FIST Supported College | DBT - STAR College

| Sr. No | Name of document                                                 |
|--------|------------------------------------------------------------------|
| 1      | 10 <sup>th</sup> Standard certificate and marklist (SSC)         |
| 2      | 12 <sup>th</sup> Standard certificate and marklist (HSC)         |
| 3      | Leaving certificate (Std. 12 <sup>th</sup> )                     |
| 4      | Caste certificate (If applicable)                                |
| 5      | Caste validity certificate (If applicable)                       |
| 6      | Gap certificate (If applicable)                                  |
| 7      | EWS certificate(If applicable)                                   |
| 8      | Certificate for Orphan category (If applicable)                  |
| 9      | Certificate for defense/ Ex-Service man category (If applicable) |

- 5. Admission to the course will be confirmed only after all documents are furnished, verified and payment of fees is completed in the stipulated time period
- 6. Students should take admission in the given stipulated time. Students failing to take admission in this round will not have any claim in further rounds of admission.
- 7. The printout of the duly filled admission forms should be submitted in the main building office No. 3 from **6th July 2022 to 9th July 2022**, between 11.00am to 2.00 pm
- 8. In the event of cancellation of admission the following rules will apply for deduction of fees as per University guidelines

| Point of time when notice of withdrawal | Percentage of refund of fees |
|-----------------------------------------|------------------------------|
| of admission is received                |                              |
| Within 10 days from the date of         | 100                          |
| admission                               |                              |
| After 10 days and before 15 days from   | 90                           |
| the date of admission                   |                              |
| After 15 days and before 20 days from   | 80                           |
| the date of admission                   |                              |
| After 20 days and before 30 days from   | 50                           |
| the date of admission                   |                              |
| After 30 days from the date of          | 00                           |
| admission                               |                              |

- 9. In case of any grievances you may contact on the following email id adm.bsc ani@fergusson.edu
- 10. Once the student's name appears in the merit list, the student has to fill the admission form and must select the subject combination Animation
- 11. Rounds two and three will be based on counselling/table round and will be based on number of vacant seats after the first round of admission

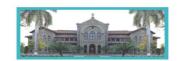

An Autonomous College (under Savitribai Phule Pune University, Pune) (ID No. PU / PN / AS / 002 / 1885) NAAC Accredited "A" Grade; CGPA 3.62 on 4 point scale

College of Excellence (UGC) | Special Heritage Status by UGC | DST FIST Supported College | DBT - STAR College

#### 12. Fee Structure for **B.Sc. Animation**

Maharashtra State General/Open: Rs. 84,435/-

Maharashtra State Reservation (Only SC): Rs. 25,464/-

Non-Maharashtra: Rs. 1,43,435/-

Mrs. Swati Joglekar

Dr. N. M. Kulkarni

Dr. Ravindrasing Pardeshi

Vice Principal

Vice Principal

Principal

## First Merit List Course Name: BACHALOR OF SCIENCE IN ANIMATION

Session Name: 2022-23

| Sr.<br>No. | Application<br>No.  | Students Name                | Percentage | Cast<br>Category | Туре | Reservation | Specially<br>Abled |  |  |
|------------|---------------------|------------------------------|------------|------------------|------|-------------|--------------------|--|--|
|            | Maharashtra General |                              |            |                  |      |             |                    |  |  |
| 1          | FANI407             | ANANDRAO ABHISHEK<br>ANIL    | 100        | SC               | МН   | -           | NO                 |  |  |
| 2          | FANI67              | HIRULKAR SHRUTIK<br>RAJENDRA | 98.83      | OBC              | МН   | -           | NO                 |  |  |
| 3          | FANI145             | KAWARE KSHITIJ<br>VITTHAL    | 97.5       | OBC              | МН   | -           | NO                 |  |  |
| 4          | FANI78              | INAMDAR ADITYA<br>RAGHVENDRA | 96.67      | OPEN             | МН   | -           | NO                 |  |  |
| 5          | FANI375             | DIWEWAR MITALI<br>INDRAKUMAR | 96         | OBC              | МН   | -           | NO                 |  |  |
| 6          | FANI419             | DEOSARKAR ADARSH<br>VILAS    | 93.17      | EWS              | МН   | -           | NO                 |  |  |
| 7          | FANI380             | NAYAK TRISHA BARUN           | 92.67      | EWS              | МН   | -           | NO                 |  |  |
| 8          | FANI43              | DHOTRE NITESH<br>NAGESH      | 91.83      | VJ / NT A        | МН   | -           | NO                 |  |  |
| 9          | FANI288             | KHUDE SUSHIL<br>GANGADHAR    | 91.67      | ST               | МН   | -           | NO                 |  |  |
| 10         | FANI420             | DESHMUKH JAY<br>SANTOSH      | 91.67      | OPEN             | МН   | -           | NO                 |  |  |

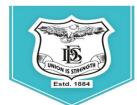

(AUTONOMOUS) PUNE - 411 004, MAHARASHTRA, INDIA.

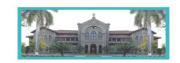

An Autonomous College (under Savitribai Phule Pune University, Pune)
(ID No. PU / PN / AS / 002 / 1885) NAAC Accredited "A " Grade; CGPA 3.62 on 4 point scale

College of Excellence (UGC) | Special Heritage Status by UGC | DST FIST Supported College | DBT - STAR College

|                 | College of Excellence (UGC)   Special Heritage Status by UGC |                                      |             |           |    | orted College   DBT  | - STAR College |  |  |  |  |  |  |  |  |
|-----------------|--------------------------------------------------------------|--------------------------------------|-------------|-----------|----|----------------------|----------------|--|--|--|--|--|--|--|--|
| 11              | FANI314                                                      | KHAIRE PRATIKSHA<br>SURAJ            | 91.17       | ОВС       | МН | -                    | NO             |  |  |  |  |  |  |  |  |
| 12              | FANI50                                                       | RAUT ANKUSH<br>RAJENDRA              | 90.83       | SC        | МН | -                    | NO             |  |  |  |  |  |  |  |  |
| 13              | FANI63                                                       | SAMSE CHAITANYA<br>NAVNATH           | 90.83       | NT C      | МН | -                    | NO             |  |  |  |  |  |  |  |  |
| 14              | FANI146                                                      | JONDHALE VISHVAJEET<br>VISHNU        | 90.67       | SC        | МН | -                    | NO             |  |  |  |  |  |  |  |  |
|                 |                                                              | •                                    | Divyanga    | a         | •  |                      |                |  |  |  |  |  |  |  |  |
| No Applications |                                                              |                                      |             |           |    |                      |                |  |  |  |  |  |  |  |  |
|                 |                                                              | DEFENO                               | CE/EX-SERV  |           |    |                      |                |  |  |  |  |  |  |  |  |
|                 |                                                              | DOUNDKAR KSHITIJ                     |             |           |    | Ex-                  |                |  |  |  |  |  |  |  |  |
| 15              | FANI294                                                      | SHANTARAM                            | 73.6        | VJ / NT A | MH | serviceman           | NO             |  |  |  |  |  |  |  |  |
| 16              | FANI278                                                      | SHIRAVLE OMKAR<br>PANDHARINATH       | 73.17       | OPEN      | МН | Ex-<br>serviceman    | NO             |  |  |  |  |  |  |  |  |
| 17              | FANI293                                                      | BUJADE SNEHA<br>GAJANAN              | 71.23       | ОВС       | МН | Ex-<br>serviceman    | NO             |  |  |  |  |  |  |  |  |
| Orphan          |                                                              |                                      |             |           |    |                      |                |  |  |  |  |  |  |  |  |
|                 |                                                              |                                      | No Applicat |           |    |                      |                |  |  |  |  |  |  |  |  |
|                 |                                                              |                                      | SC Categ    | orv       |    |                      |                |  |  |  |  |  |  |  |  |
| 18              | FANI317                                                      | MANKAR PRAJWAL<br>LAXMANRAO          | 89.33       | sc        | МН | -                    | NO             |  |  |  |  |  |  |  |  |
| 19              | FANI198                                                      | KHOBRAGADE HITESH<br>VINOD           | 87.67       | SC        | МН | -                    | NO             |  |  |  |  |  |  |  |  |
| 20              | FANI31                                                       | WAGH ANIKET<br>GAJANAN               | 85.33       | SC        | МН | -                    | NO             |  |  |  |  |  |  |  |  |
| 21              | FANI353                                                      | KINGAONKAR<br>RAHULKUMAR<br>GOPINATH | 84.5        | SC        | МН | -                    | NO             |  |  |  |  |  |  |  |  |
| 22              | FANI257                                                      | PAIKRAO VAIBHAV<br>ARUN              | 84          | SC        | МН | -                    | NO             |  |  |  |  |  |  |  |  |
| 23              | FANI237                                                      | ALHAT PRATHMESH<br>BHAUSAHEB         | 83.17       | SC        | МН | -                    | NO             |  |  |  |  |  |  |  |  |
| 24              | FANI319                                                      | SIRSAT YASH KALPANA                  | 82.67       | SC        | МН | -                    | NO             |  |  |  |  |  |  |  |  |
|                 | •                                                            |                                      | ST Categ    | orv       |    |                      | <u>.</u>       |  |  |  |  |  |  |  |  |
| 25              | FANI387                                                      | PAWAR MITHILESH<br>HEMANT            | 67.33       | ST        | МН | -                    | NO             |  |  |  |  |  |  |  |  |
| 26              | FANI28                                                       | BHARMAL KRISHNALI<br>DEEPAK          | 65.67       | ST        | МН | -                    | NO             |  |  |  |  |  |  |  |  |
| 27              | FANI132                                                      | KUMARE PARAS SONU                    | 58.83       | ST        | МН | -                    | NO             |  |  |  |  |  |  |  |  |
|                 | VJ / NT A Category                                           |                                      |             |           |    |                      |                |  |  |  |  |  |  |  |  |
|                 |                                                              |                                      | •           | <u> </u>  |    | VJ / IN I A Category |                |  |  |  |  |  |  |  |  |

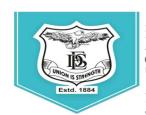

(AUTONOMOUS)

PUNE - 411 004, MAHARASHTRA, INDIA.

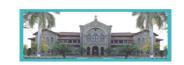

An Autonomous College (under Savitribai Phule Pune University, Pune) (ID No. PU / PN / AS / 002 / 1885) NAAC Accredited "A " Grade; CGPA 3.62 on 4 point scale College of Excellence (UGC) | Special Heritage Status by UGC | DST FIST Supported College | DBT - STAR College

|               | Consign of Excellence (COC)   Openial Heritage Status by COC   DOT FIG. Supported College   DB1 21AK College |                                        |            |      |    |   |    |  |  |
|---------------|----------------------------------------------------------------------------------------------------|----------------------------------------|------------|------|----|---|----|--|--|
| 28            | FANI253                                                                                                    | RATHOD ANURAG<br>BALKISAN              | 86.17      | NT A | МН | - | NO |  |  |
| NT-B Category |                                                                                                    |                                        |            |      |    |   |    |  |  |
| 29            | FANI111                                                                                                    | BARVE BHUPENDRA<br>GHANSHYAM           | 89.67      | NT B | МН | - | NO |  |  |
| •             |                                                                                                    | N                                      | IT-C Categ | ory  | •  | • |    |  |  |
| 30            | FANI359                                                                                                    | HINGADE SHIVRAJ<br>SANJAY              | 79.5       | NT C | МН | - | NO |  |  |
| 31            | FANI267                                                                                                    | HANDAL SHUBHANGI<br>ASHOK              | 72.17      | NT C | МН | - | NO |  |  |
|               |                                                                                                    | N                                      | IT-D Categ | ory  |    |   |    |  |  |
| 32            | FANI411                                                                                                    | RAK SAYALI SOMNATH                     | 84.83      | NT D | МН | - | NO |  |  |
| •             |                                                                                                    | (                                      | OBC Catego | ory  | •  | • |    |  |  |
| 33            | FANI9                                                                                                    | TASARE KUNAL VIVEK                     | 90.17      | ОВС  | МН | - | NO |  |  |
| 34            | FANI176                                                                                                    | AMBHORE RUTUJA<br>BHAGWAN              | 88.67      | ОВС  | МН | - | NO |  |  |
| 35            | FANI20                                                                                                    | THOKARE KARAN<br>SHARAD                | 88.33      | ОВС  | МН | - | NO |  |  |
| 36            | FANI228                                                                                                    | SARODE OM KAILAS                       | 88.17      | OBC  | МН | - | NO |  |  |
| 37            | FANI130                                                                                                    | NAPHADE NEHA<br>SHRIKRUSHNA            | 87.83      | ОВС  | МН | - | NO |  |  |
| 38            | FANI329                                                                                                    | NIPHADE VISHWARUPA<br>YOGESH           | 87.33      | ОВС  | МН | - | NO |  |  |
| 39            | FANI129                                                                                                    | THAKARE SHANTANU<br>SURESH             | 87         | ОВС  | МН | - | NO |  |  |
| 40            | FANI224                                                                                                    | INGLE TUSHAR<br>NANDKISHOR             | 86.67      | OBC  | МН | - | NO |  |  |
| 41            | FANI48                                                                                                    | GOLAIT OM WASUDEO                      | 86.33      | ОВС  | МН | - | NO |  |  |
|               |                                                                                                    | E                                      | WS Catego  | ory  | _  |   |    |  |  |
| 42            | FANI292                                                                                                    | SARNAIK SHRUTIKA<br>VASANTRAO          | 89.17      | EWS  | МН | - | NO |  |  |
| 43            | FANI200                                                                                                    | SHINDE SANSKRUTI<br>SURESH             | 85.5       | EWS  | МН | - | NO |  |  |
| 44            | FANI363                                                                                                    | TALKHEDKAR<br>DNYANESHWARI<br>PRASHANT | 83.83      | EWS  | МН | - | NO |  |  |
| 45            | FANI180                                                                                                    | PATIL VIKAS SHRIKANT                   | 78.3       | EWS  | МН | - | NO |  |  |
| 46            | FANI235                                                                                                    | VISHWASRAO SUMIT<br>SUBHASH            | 77.17      | EWS  | МН | - | NO |  |  |

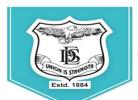

(AUTONOMOUS) PUNE - 411 004, MAHARASHTRA, INDIA.

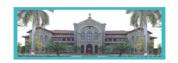

An Autonomous College (under Savitribai Phule Pune University, Pune) (ID No. PU / PN / AS / 002 / 1885) NAAC Accredited "A " Grade; CGPA 3.62 on 4 point scale

College of Excellence (UGC) | Special Heritage Status by UGC | DST FIST Supported College | DBT - STAR College

|    | Non Maharashtra General |                    |       |      |        |   |    |  |
|----|-------------------------|--------------------|-------|------|--------|---|----|--|
| 47 | FANI311                 | RAMAN VARSHINI     | 93.33 | OPEN | NON-MH | - | NO |  |
| 48 | FANI30                  | ANAND NIRVAAN      | 93    | OPEN | NON-MH | ı | NO |  |
| 49 | FANI190                 | PAL RUPALI         | 84.2  | OPEN | NON-MH | - | NO |  |
| 50 | FANI76                  | GUPTA VIDIT        | 74.2  | OPEN | NON-MH | - | NO |  |
| 51 | FANI273                 | SINGH ABHAY PRATAP | 67.4  | OPEN | NON-MH | - | NO |  |

### 3. Step wise instructions to fill up admission form

Admission forms are available at: https://livestudent.deccansociety.org

**Log on :** <a href="https://livestudent.deccansociety.org">https://livestudent.deccansociety.org</a> with your login ID and password message received on your registered mobile number after physical verification of documents)

Download **-Admission form**, **undertakings**, **Annexure-I & II**, **Eligibility** PDF. Take the printouts and sign the documents.

1. Login to: https://livestudent.deccansociety.org

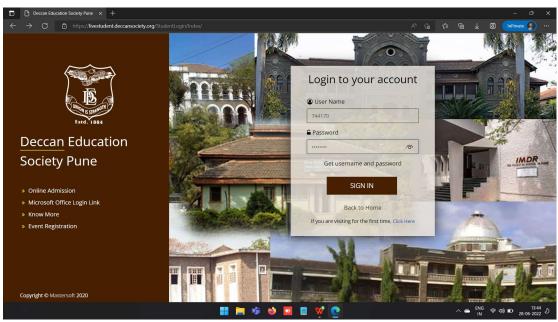

2. Reset your password

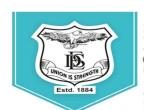

(AUTONOMOUS) PUNE - 411 004, MAHARASHTRA, INDIA.

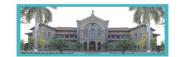

An Autonomous College (under Savitribai Phule Pune University, Pune) (ID No. PU / PN / AS / 002 / 1885) NAAC Accredited "A " Grade; CGPA 3.62 on 4 point scale

College of Excellence (UGC) | Special Heritage Status by UGC | DST FIST Supported College | DBT - STAR College

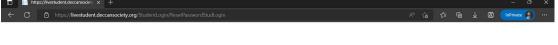

# Reset Password ...... 1234567890 Verity OR Email@gmail.com By clicking Reset Password you agree to the Terms and Conditions set out by this site, including our Cookle Use. Reset Password

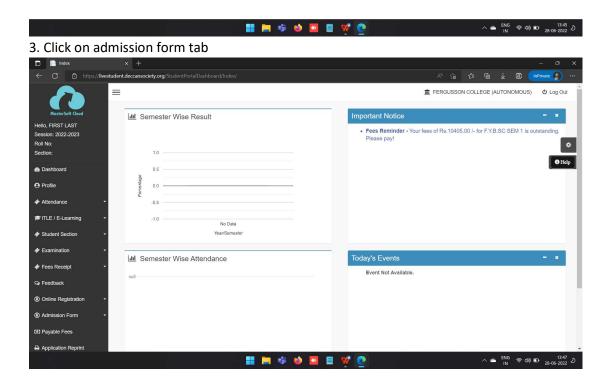

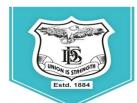

(AUTONOMOUS) PUNE - 411 004, MAHARASHTRA, INDIA.

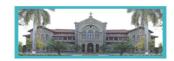

An Autonomous College (under Savitribai Phule Pune University, Pune) (ID No. PU / PN / AS / 002 / 1885) NAAC Accredited "A " Grade; CGPA 3.62 on 4 point scale

College of Excellence (UGC) | Special Heritage Status by UGC | DST FIST Supported College | DBT - STAR College

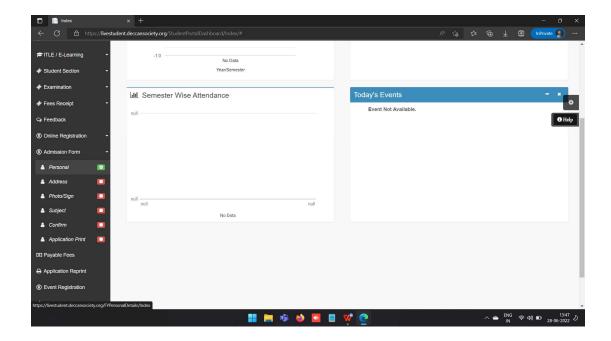

4. Click on personal detail tab verify and fill up all mandatory details

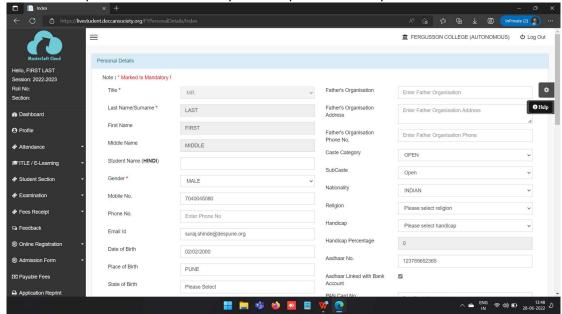

5. Click on address detail tab verify and fill up all mandatory details

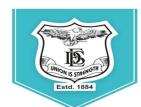

(AUTONOMOUS) PUNE - 411 004, MAHARASHTRA, INDIA.

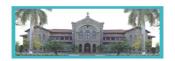

An Autonomous College (under Savitribai Phule Pune University, Pune) (ID No. PU / PN / AS / 002 / 1885) NAAC Accredited "A" Grade; CGPA 3.62 on 4 point scale

College of Excellence (UGC) | Special Heritage Status by UGC | DST FIST Supported College | DBT - STAR College

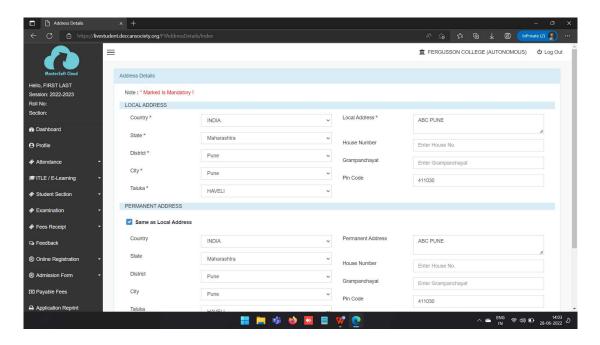

#### 6. Click on Photo tab verify upload

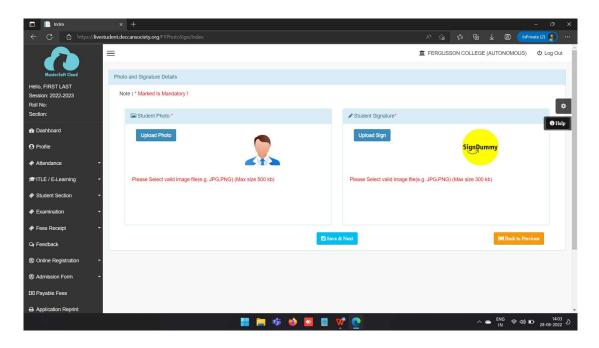

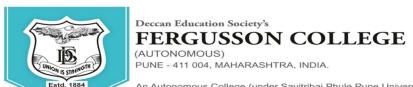

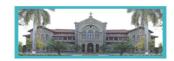

An Autonomous College (under Savitribai Phule Pune University, Pune) (ID No. PU / PN / AS / 002 / 1885) NAAC Accredited "A" Grade; CGPA 3.62 on 4 point scale

College of Excellence (UGC) | Special Heritage Status by UGC | DST FIST Supported College | DBT - STAR College

7. Click on subject tab click on medium and select subject click on add button

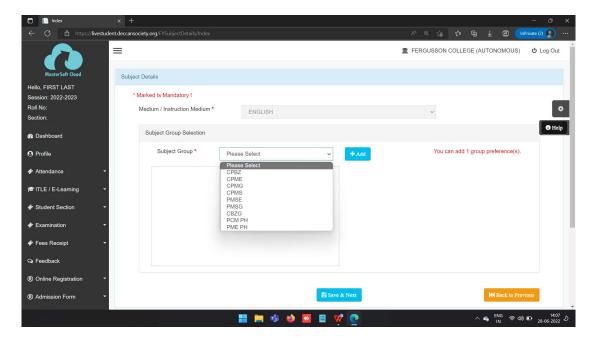

8. Preview your admission form before you click on confirm button

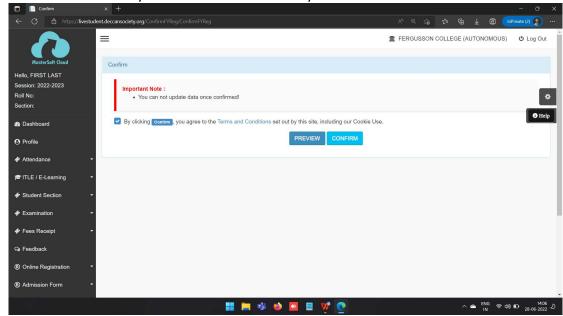

9. Click on Pay Now button & Pay your fees using Debit / Credit Card/ Net banking

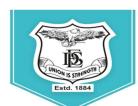

(AUTONOMOUS) PUNE - 411 004, MAHARASHTRA, INDIA.

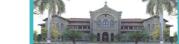

An Autonomous College (under Savitribai Phule Pune University, Pune) (ID No. PU / PN / AS / 002 / 1885) NAAC Accredited "A " Grade; CGPA 3.62 on 4 point scale

College of Excellence (UGC) | Special Heritage Status by UGC | DST FIST Supported College | DBT - STAR College

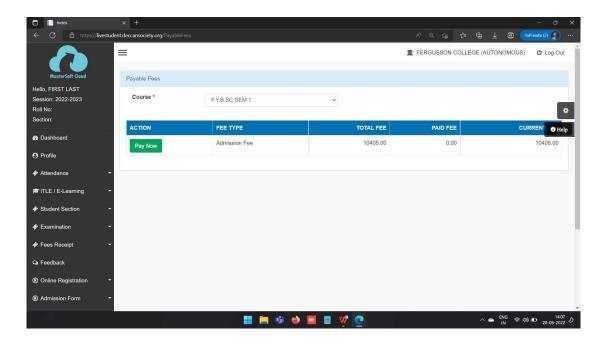

#### 10. Take printout

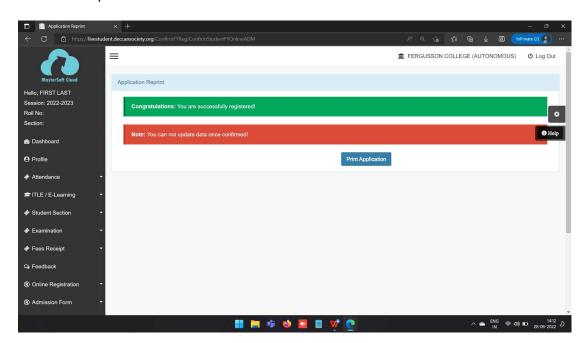